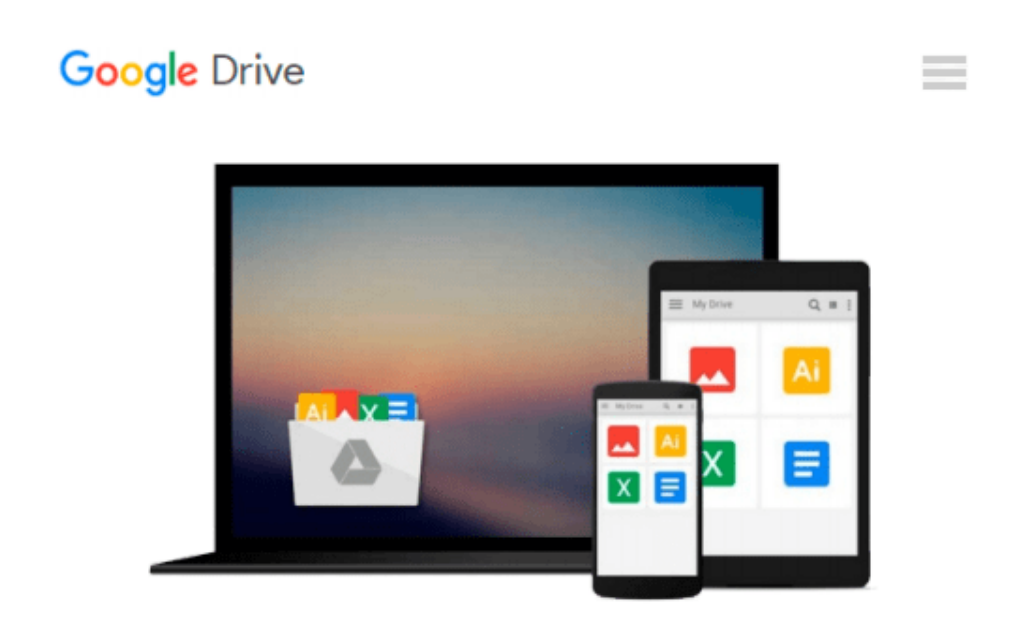

# **Fixing PowerPoint Annoyances: How to Fix the Most Annoying Things About Your Favorite Presentation Program**

*Echo Swinford*

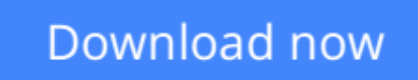

[Click here](http://toolbook.site/go/read.php?id=0596100043) if your download doesn"t start automatically

## **Fixing PowerPoint Annoyances: How to Fix the Most Annoying Things About Your Favorite Presentation Program**

Echo Swinford

### **Fixing PowerPoint Annoyances: How to Fix the Most Annoying Things About Your Favorite Presentation Program** Echo Swinford

If you're vexed and perplexed by PowerPoint, pick up a copy of *Fixing PowerPoint Annoyances*. This funny, and often opinionated, guide is chock full of tools and techniques for eliminating all the problems that drive audiences and presenters crazy.

There's nothing more discouraging than an unresponsive audience--or worse, one that snickers at your slides. And there's nothing more maddening than technical glitches that turn your carefully planned slide show into a car wreck. Envious when you see other presenters effectively use nifty features that you've never been able to get to work right? Suffer no more! *Fixing PowerPoint Annoyances* by Microsoft PowerPoint MVP Echo Swinford rides to the rescue.

Microsoft PowerPoint is the most popular presentation software on the planet, with an estimated 30 million presentations given each day. So no matter how frustrated you get, you're not about to chuck the program in the Recycle Bin. *Fixing PowerPoint Annoyances*, presents smart solutions to a variety of all-too-familiar, real-world annoyances.

The book is divided into big categories, with annoyances grouped by topic. You can read it cover to cover or simply jump to the chapter or section most relevant to you. Inside its pages you'll learn how to create your own templates, work with multiple masters and slide layouts, and take advantage of various alignment and formatting tools. You'll also learn how to import Excel data; insert graphics, PDF, and Word content; create, edit, and format organization charts and diagrams; use action settings and hyperlinks to jump to other slides; and add sound, video, and other types of multimedia to spark up your presentations.

Entertaining and informative, *Fixing PowerPoint Annoyances* is filled with humorous illustrations and packed with sidebars, tips, and tricks, as well as links to cool resources on the Web.

**[Download](http://toolbook.site/go/read.php?id=0596100043)** [Fixing PowerPoint Annoyances: How to Fix the Most ...pdf](http://toolbook.site/go/read.php?id=0596100043)

**E** [Read Online](http://toolbook.site/go/read.php?id=0596100043) [Fixing PowerPoint Annoyances: How to Fix the Mos ...pdf](http://toolbook.site/go/read.php?id=0596100043)

#### **From reader reviews:**

#### **Eric Fincher:**

Are you kind of busy person, only have 10 or 15 minute in your morning to upgrading your mind talent or thinking skill actually analytical thinking? Then you have problem with the book than can satisfy your short time to read it because this all time you only find guide that need more time to be examine. Fixing PowerPoint Annoyances: How to Fix the Most Annoying Things About Your Favorite Presentation Program can be your answer since it can be read by an individual who have those short free time problems.

#### **George Clark:**

In this era which is the greater particular person or who has ability to do something more are more treasured than other. Do you want to become considered one of it? It is just simple way to have that. What you need to do is just spending your time not much but quite enough to experience a look at some books. On the list of books in the top list in your reading list will be Fixing PowerPoint Annoyances: How to Fix the Most Annoying Things About Your Favorite Presentation Program. This book which is qualified as The Hungry Hills can get you closer in becoming precious person. By looking up and review this book you can get many advantages.

#### **Gregory Rivera:**

As we know that book is vital thing to add our expertise for everything. By a reserve we can know everything we wish. A book is a set of written, printed, illustrated or maybe blank sheet. Every year ended up being exactly added. This e-book Fixing PowerPoint Annoyances: How to Fix the Most Annoying Things About Your Favorite Presentation Program was filled regarding science. Spend your free time to add your knowledge about your scientific disciplines competence. Some people has distinct feel when they reading a book. If you know how big good thing about a book, you can experience enjoy to read a e-book. In the modern era like now, many ways to get book you wanted.

#### **Nicholas Valles:**

What is your hobby? Have you heard this question when you got college students? We believe that that concern was given by teacher to their students. Many kinds of hobby, Everyone has different hobby. Therefore you know that little person just like reading or as reading through become their hobby. You should know that reading is very important as well as book as to be the issue. Book is important thing to provide you knowledge, except your own teacher or lecturer. You find good news or update regarding something by book. Many kinds of books that can you choose to use be your object. One of them is niagra Fixing PowerPoint Annoyances: How to Fix the Most Annoying Things About Your Favorite Presentation Program. **Download and Read Online Fixing PowerPoint Annoyances: How to Fix the Most Annoying Things About Your Favorite Presentation Program Echo Swinford #1IZAKTH2D9J**

# **Read Fixing PowerPoint Annoyances: How to Fix the Most Annoying Things About Your Favorite Presentation Program by Echo Swinford for online ebook**

Fixing PowerPoint Annoyances: How to Fix the Most Annoying Things About Your Favorite Presentation Program by Echo Swinford Free PDF d0wnl0ad, audio books, books to read, good books to read, cheap books, good books, online books, books online, book reviews epub, read books online, books to read online, online library, greatbooks to read, PDF best books to read, top books to read Fixing PowerPoint Annoyances: How to Fix the Most Annoying Things About Your Favorite Presentation Program by Echo Swinford books to read online.

### **Online Fixing PowerPoint Annoyances: How to Fix the Most Annoying Things About Your Favorite Presentation Program by Echo Swinford ebook PDF download**

**Fixing PowerPoint Annoyances: How to Fix the Most Annoying Things About Your Favorite Presentation Program by Echo Swinford Doc**

**Fixing PowerPoint Annoyances: How to Fix the Most Annoying Things About Your Favorite Presentation Program by Echo Swinford Mobipocket**

**Fixing PowerPoint Annoyances: How to Fix the Most Annoying Things About Your Favorite Presentation Program by Echo Swinford EPub**